## **Invariance Problem**

In order to visualize the invariance problem of the mean-centred first-order second-moment reliability method, considering the following limit-state functions:

$$
g1 = R - S;
$$
  
\n
$$
g2 = Log\left[\frac{R}{S}\right];
$$
  
\n
$$
g3 = 1 - \frac{S}{R};
$$

Gradient vectors:

 $\nabla g1 = \{D[g1, R], D[g1, S]\};$  $\nabla$ g2 = {D[g2, R], D[g2, S]};  $\nabla$ g3 = {D[g3, R], D[g3, S]};

Covariance matrix:

 $\Sigma = \{ \{ sR^2, \rho RS \, sR \, sS \}, \{ \rho RS \, sR \, sS, \, sS^2 \} \};$ 

Second-moment information:

 $\mu$ R = 30;  $\mu$ S = 20;  $\sigma$ R = 5;  $\sigma$ S = 10;  $\rho = 0.5;$ info =  ${R \rightarrow \mu R, S \rightarrow \mu S, sR \rightarrow \sigma R, sS \rightarrow \sigma S, \rho RS \rightarrow \rho}$ ;

MCFOSM reliability indices:

$$
\beta \mathbf{1} = \left(\frac{\mathbf{g} \mathbf{1}}{\sqrt{\nabla \mathbf{g} \mathbf{1} \cdot \Sigma \cdot \nabla \mathbf{g} \mathbf{1}}}\right) / . \text{ info } // N
$$

which yields: 1.1547

$$
\beta 2 = \left(\frac{g2}{\sqrt{\triangledown g2 \cdot \Sigma \cdot \triangledown g2}}\right) / . \text{ info } // N
$$

which yields: 0.919508

$$
\beta 3 = \left(\frac{g3}{\sqrt{\sqrt{g3} \cdot \Sigma \cdot \sqrt{g3}}}\right) / . \text{ info } // N
$$

which yields: 1.13389

Linearized limit-state functions:

```
g1Lin = (g1 + \nabla g1.(\{r, s\} - \{R, S\})) /. info /. \{r \rightarrow R, s \rightarrow S\};
g2Lin = g2 + \nabla g2.({r, s} - {R, S}) / . info /. {r \rightarrow R, s \rightarrow S};g3Lin = g3 + \nabla g3.({r, s} - {R, S}) / . info /. {r \rightarrow R, s \rightarrow S};
```
Solve linearized limit-state functions for S:

 $s1 = Solve[g1Lin == 0, S];$  $s2 = Solve[g2Lin == 0, S];$  $s3 = Solve[g3Lin == 0, S];$ 

Plot limit-state surfaces in the original variable space:

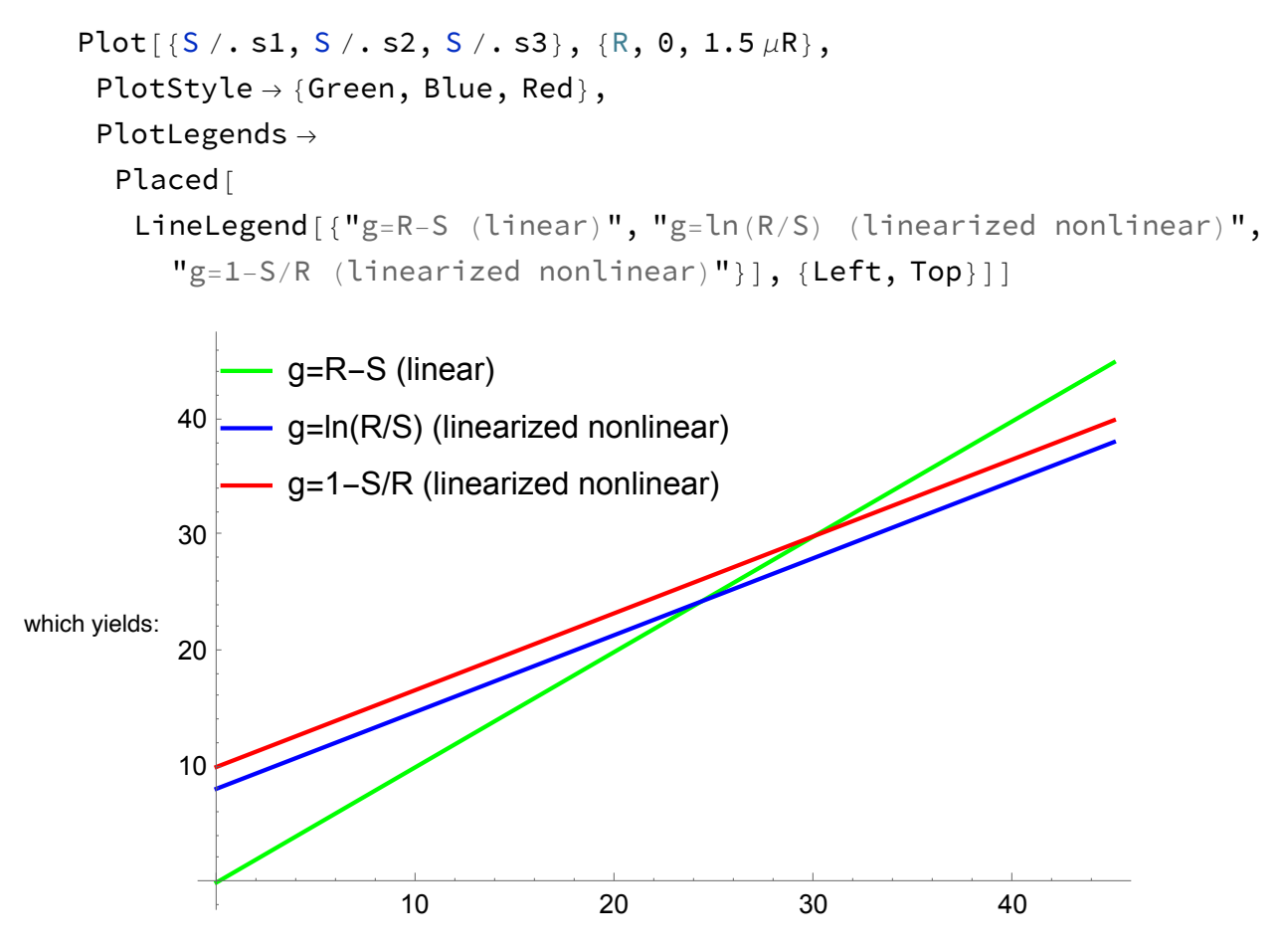

Prepare for transformation into standard space, by first establishing the mean vector:

$$
M = \{\mu R, \ \mu S\};
$$

Then the Cholesky decomposition of the covariance matrix:

L = CholeskyDecomposition $[\Sigma /$ . info $]^T$ ;

Second-moment transformation:

$$
X = M + L. {Y1, Y2};
$$

Transform limit-state functions into the standardized space:

\n- $$
G1 = g1 / . \{R \rightarrow X[[1]], S \rightarrow X[[2]]\};
$$
\n- $G2 = g2 / . \{R \rightarrow X[[1]], S \rightarrow X[[2]]\}$
\n- $G3 = g3 / . \{R \rightarrow X[[1]], S \rightarrow X[[2]]\};$
\n

 $Log \left[ \frac{30. + 5. Y1}{2} \right]$ 20 + 5. Y1 + 8.66025 Y2 which yields:  $\sf Log \left| \begin{array}{ccc} \text{\small--} & \text{\small--} & \text{\small--} \end{array} \right|$ 

Gradient vectors:

$$
\nabla G1 = \{D[G1, Y1], D[G1, Y2]\};
$$
\n
$$
\nabla G2 = \{D[G2, Y1], D[G2, Y2]\}
$$
\n
$$
\nabla G3 = \{D[G3, Y1], D[G3, Y2]\};
$$
\n
$$
(20 + 5. Y1 + 8.66025 Y2) \left(-\frac{5. (30. +5. Y1)}{(20 + 5. Y1 + 8.66025 Y2)^2} + \frac{5.}{20 + 5. Y1 + 8.66025 Y2}\right)
$$
\nwhich yields: 
$$
\left\{\frac{8.66025}{20 + 5. Y1 + 8.66025 Y2}\right\}
$$

Linearize the limit-state functions in the standardized space:

G1Lin =  $(G1 + \nabla G1.(\{y1, y2\} - \{Y1, Y2\})) / . . . .$   $(Y1 - > 0, Y2 - > 0);$ G2Lin =  $(G2 + \nabla G2.({y1, y2} - {Y1, Y2})) / . ({Y1 - 9, Y2 - 0};$ G3Lin =  $(G3 + \nabla G3.({y1, y2} - {Y1, Y2})) / . {Y1 - > 0, Y2 - > 0};$ 

Solve standardized limit-state functions for Y2:

 $s1s = Solve[G1Lin == 0, y2];$  $s2s = Solve[G2Lin == 0, y2]$  $s3s = Solve[G3Lin == 0, y2];$ 

which yields:  $\{ \{y2 \rightarrow -2.3094 (-0.405465 + 0.0833333 \text{ y1}) \}$ 

Plot limit-state surfaces in the standardized variable space:

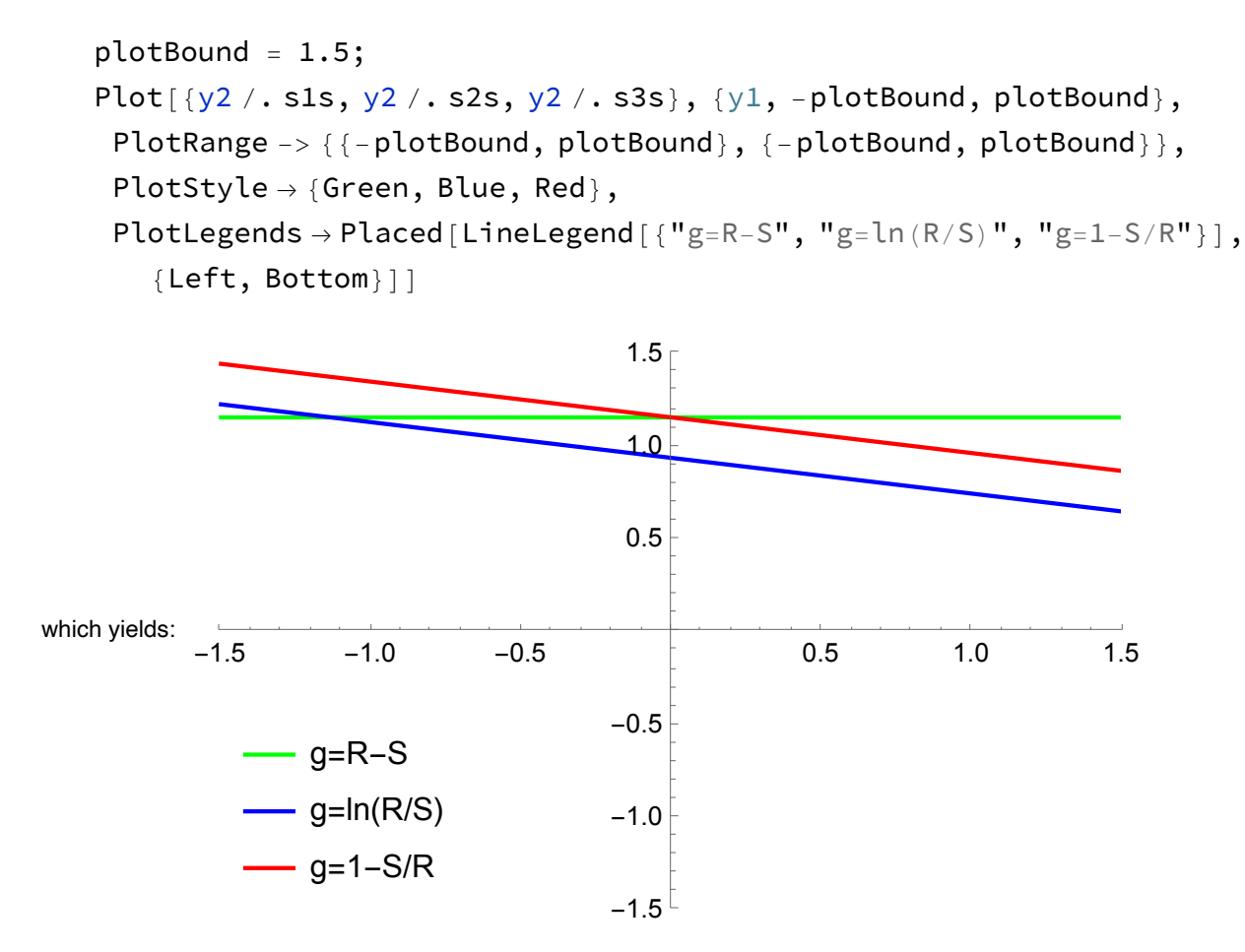